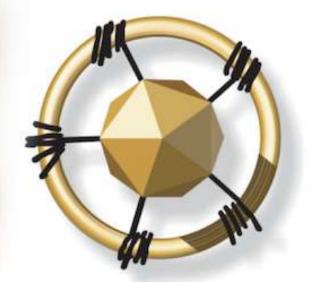

## **merseta**

MANUFACTURING, ENGINEERING AND RELATED SERVICES SETA

NATIONAL SKILLS DEVELOPMENT MANAGEMENT SYSTEM (NSDMS)

ASSESSOR AND MODERATOR REGISTRATION merSETA USER MANUAL

2019

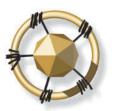

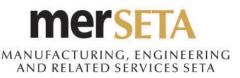

Contact Us

### **1. ASSESSOR/MODERATOR APPLICATION**

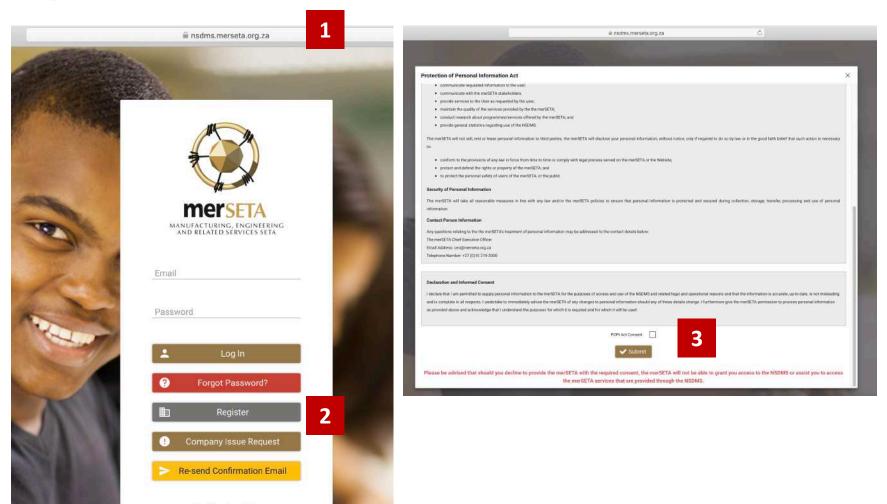

Go to http://nsdms.merseta.org.za

2. Click on **Register** 

1.

 Read POPI Act notice and tick POPI Act consent.
 Please note that you will not be able to continue using the NSDMS

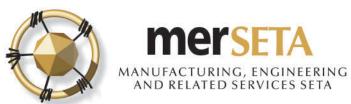

| Enter RSA ID Number or Passport Number     RSA ID Number     RSA ID Number *     Q Submit |   |
|-------------------------------------------------------------------------------------------|---|
| RSA ID Number * Q Submit                                                                  |   |
|                                                                                           |   |
| ← Back to Login                                                                           |   |
| ew Assessor/Moderator Registration                                                        |   |
|                                                                                           | ~ |
| Select One                                                                                |   |
| Assessor Registration Moderator Registration                                              |   |
| Assessor and Moderator Registration                                                       |   |
| ← Back to Login                                                                           |   |

4. Search for a user to see if details are already on system

5. Select type of application

Developed and powered by Dajo Technologies

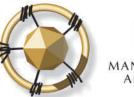

### MANUFACTURING, ENGINEERING AND RELATED SERVICES SETA

Certified Identity Documen

## **1. ASSESSOR/MODERATOR APPLICATION**

| o records found.            |                  | d.              |                                              |                  |                |  |
|-----------------------------|------------------|-----------------|----------------------------------------------|------------------|----------------|--|
| Language                    | Speak            | Read            |                                              | Write            | Home Language  |  |
| Language                    | Speak?<br>VES NO | Read?<br>YES NO | Write?<br>YES                                | NO               | Home Language? |  |
| guages                      |                  |                 |                                              |                  | 1              |  |
| 25101 0008                  |                  |                 |                                              | Postal Gode -    |                |  |
| ostal Code *                |                  |                 |                                              | Postal Code *    |                |  |
| own *                       |                  |                 | ~                                            | Town *           |                |  |
| ddress Line 3               |                  |                 |                                              | Address Line 3   |                |  |
| ddress Line 2 *             |                  |                 |                                              | Address Line 2 * |                |  |
| ddress Line 1 *             |                  |                 |                                              | Address Line 1 * |                |  |
| ysical Address              |                  |                 |                                              | Postal Address   |                |  |
|                             |                  |                 |                                              |                  |                |  |
| ability *                   |                  | ×               |                                              |                  |                |  |
|                             |                  |                 | < 1.1-11-10-10-10-10-10-10-10-10-10-10-10-10 |                  |                |  |
| der *                       |                  | ,               | Equity *                                     |                  |                |  |
| th Africa                   |                  | ,               |                                              | <b>6</b>         |                |  |
| aphone Number:<br>onality * |                  |                 | Date of Birth *                              |                  |                |  |
| ail *                       |                  |                 | Cell Number * RSA ID Number                  |                  |                |  |
| it Name *                   |                  |                 | Sumame *                                     |                  |                |  |
|                             |                  | ,               | Select One                                   |                  |                |  |
| supation OFO Code *         |                  |                 | Title *                                      |                  |                |  |

Qualification

Click to Upload

ا

6. Complete the **Your Details** section

# 7. Upload the required documents by clicking on **Click to Upload**

- a. Certified Identity Document
- b. Certified Copy of Highest Qualification
- c. Copy of CV
- d. Certified Copy of Assessor/Moderator Certificate or Certified Copy of ETDP Statement of Results

### 8. Click on **Continue**

奋

Copy of C

 $\odot$ 

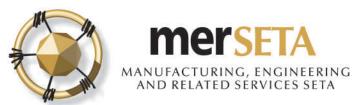

| Qualif | fication and Unit Standard for Assessor                                                                                                    |  |
|--------|----------------------------------------------------------------------------------------------------|--|
| Qua    | alification to be registered for as Assessor                                                                                                    |  |
| Qu     | Add Qualification +                                                                                                    |  |
| -Uni   | It Standard to be registered for as Assessor                                                                                                    |  |
| Un     | Add Unit Standard +                                                                                                    |  |
|        | Qualification and Unit Standard for Assessor                                                                                                    |  |
|        | Qualification to be registered for as Assessor                                                                                                    |  |
|        | Qualification +                                                                                                    |  |
|        | (23253) National Certificate (GETC): Manufacturing, Engineering and Related Activities ×                                                                                                    |  |
|        | Unit Standard to be registered for as Assessor                                                                                                    |  |
|        | Unit Standard 🔶 Add Unit Standard +                                                                                                    |  |
|        | <ul> <li>(7511) Analyse how scientific skills and knowledge contribute to sustainable use of resources ×</li> <li>(7509) Apply basic concepts and principles in the natural sciences ×</li> <li>(7513) Assess the impact of scientific innovation on quality of life ×</li> <li>(13159) Care for, select and use hand and measuring tools ×</li> <li>(7615) Collect, analyse, use and communicate numerical data ×</li> <li>(7508) Conduct an investigation in the natural science ×</li> <li>(7449) Critically analyse how mathematics is used in social, political and economic relations ×</li> <li>(7395) Demonstrate an understanding of contracts and their sources ×</li> <li>(7507) Demonstrate an understanding of the concept of science ×</li> <li>(13995) Demonstrate an understanding of the principles of supply and demand, and the concept: production ×</li> <li>(13176) Describe and discuss issues relating to the nature of business, the stakeholders in a business profitability ×</li> <li>(13169) Describe and discuss issues relating to HIV-ADDS, TB and sexually transmitted illnesses and their impact on the workplace ×</li> <li>(7463) Describe and discuss issues relating to the nature of business, space, time and motion ×</li> <li>(13176) Describe and discuss issues relating to HIV-ADDS, TB and sexually transmitted illnesses and their impact on the workplace ×</li> <li>(7463) Describe and discuss interver mathematical models in different contexts ×</li> <li>(13171) Describe and show how the NQF can help me to plan a learning and career pathway ×</li> <li>(13165) Describe the properties of materials found in the workplace and describe their impact on the environment ×</li> <li>(7452) Describe, represent and interrivet mathematical models in different contexts ×</li> <li>(9357) Develop and use keyboard skills to enter text ×</li> <li>(12420) Engage in a range of speaking and listening interactions for a variety of purposes ×</li> <li>(12471) Explore and use a variety of strategies to learn (revised) ×</li> <li>(13162) Identify and describe</li></ul> |  |

9. Select the Qualifications you want to be registered as an Assessor for for and click on **Add Qualification** for it to be listed. If you want to change, click on the **x** and start the process again.

10. If you select a full qualification, all the associated unit standards will be automatically listed under Unit Standard.

11. You can apply for specific Unit Standards that are in qualifications that merSETA is the designated ETQA and click on **Add Unit Standard** for it to be listed. If you want to change, click on the **x** and start the process again.

#### **Important notes:**

- a. The qualifications available are only those that merSETA is the designated ETQA
- b. Only those qualifications that are still active on SAQA will be available

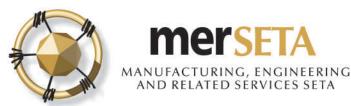

| Qualification and Unit Standard for Moderator                                                                                                    |                     |                     |
|----------------------------------------------------------------------------------------------------|---------------------|---------------------|
| Qualification to be registered for as Moderator                                                                                                    |                     |                     |
| Qualification                                                                                                    | ~                   | Add Qualification + |
| Unit Standard to be registered for as Moderator                                                                                                    |                     |                     |
| Unit Standard                                                                                                    | ~                   | Add Unit Standard + |
| Qualification and Unit Standard for Moderator                                                                                                    |                     |                     |
| Qualification to be registered for as Moderator                                                                                                    |                     |                     |
| Qualification                                                                                                    | Add Qualification + |                     |
| (23253) National Certificate (GETC): Manufacturing, Engineering and Related Activities ×                                                                                                    |                     |                     |
| Unit Standard to be registered for as Moderator                                                                                                    |                     |                     |
| Unit Standard                                                                                                    | Add Unit Standard + |                     |
| <ul> <li>(7511) Analyse how scientific skills and knowledge contribute to sustainable use of resources *</li> <li>(7509) Apply basic concepts and principles in the natural sciences *</li> <li>(7513) Assess the impact of scientific innovation on quality of life *</li> <li>(13159) Care for, select and use hand and measuring tools *</li> <li>(7451) Collect, analyse, use and communicate numerical data *</li> <li>(7508) Conduct an investigation in the natural science *</li> <li>(7449) Critically analyse how mathematics is used in social, political and economic relations *</li> <li>(13995) Demonstrate an understanding of contracts and their sources *</li> <li>(7507) Demonstrate an understanding of the concept of science *</li> <li>(13998) Demonstrate an understanding of the principles of supply and demand, and the concept: production *</li> <li>(13160) Describe and discuss basic issues relating to HiV-AIDS, TB and sexually transmitted illnesses and business profitability *</li> <li>(13176) Describe and discuss issues relating to HIV-AIDS, TB and sexually transmitted illnesses and their impact on the workplace *</li> <li>(7463) Describe and discuss issues relating to HIV-AIDS, TB and sexually transmitted illnesses and their impact on the workplace *</li> <li>(7463) Describe and show how the NQF can help me to plan a learning and career pathway *</li> <li>(13175) Describe the properties of materials found in the workplace and describe their impact on the environment x</li> <li>(7452) Describe, tepresent and interpret mathematical models in different contexts *</li> <li>(9357) Develop and use keyboard skills to enter text *</li> <li>(12462) Engage in a range of speaking and listening interactions for a variety of purposes x</li> <li>(12471) Explore and use a variety of strategies to learn (revised) *</li> <li>(13162) Identify and describe inputs, outputs, stages and quality indicators of the manufacturing, assembly or engineering process *</li> </ul> |                     |                     |

12. Select the Qualifications you want to be registered as an Moderator for and click on **Add Qualification** for it to be listed. If you want to change, click on the **x** and start the process again.

13. If you select a full qualification, all the associated unit standards will be automatically listed under Unit Standard.

14. You can apply for specific Unit Standards that are in qualifications that merSETA is the designated ETQA and click on **Add Unit Standard** for it to be listed. If you want to change, click on the x and start the process again.

#### Important notes:

- a. The qualifications available are only those that merSETA is the designated ETQA
- b. Only those qualifications that are still active on SAQA will be available

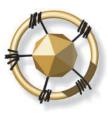

### MANUFACTURING, ENGINEERING AND RELATED SERVICES SETA

### **1. ASSESSOR/MODERATOR APPLICATION**

#### CODE OF CONDUCT FOR ASSESSORS / MODERATORS

All assessors / moderators registered by the merSETA will be expected to adhere to a Code of Conduct. This Code of Conduct is built on the basic principles of good assessment / moderation practice and around ensuring that all learners have a fair, valid and reliable assessment experience.

#### The purpose of the Code of Conduct is to:

- · Define accepted and acceptable assessment / moderation behaviours;
- Promote high standards of assessment / moderation practice;
- Provide a benchmark for assessors / moderators to use for evaluating their own practices and behaviours; and
- Establish a framework for professional assessment / moderation behaviour and responsibilities.

#### The purpose of the Code of Conduct is to:

- 1. Conduct assessment / moderation within the accreditation requirements of an accredited provider;
- 2. Comply with all criteria for registration as assessors / moderators with the merSETA;
- 3. Comply with and carry out all assessment / moderation responsibilities in accordance with the assessment / moderation criteria and guidelines set for the qualifications and/or unit standards they are registered by the merSETA to assess / moderate;
- 4. Use plain language during the assessment / moderation and in all reports, excepting where technical language or terms are required;
- 5. Treat all those they assess / moderate with dignity and respect;
- 6. Behave in a supportive and encouraging manner towards all assessment / moderation candidates;
- 7. Behave towards candidates in ways that are not intimidating;
- Be honest in all their dealings with assessment / moderation;
- 9. Maintain the confidentiality of assessments / moderation and respect the right to privacy;
- 10. Record the outcomes of assessments / moderation in the appropriate format during or immediately after the assessment / moderation; and
- 11. Report the outcomes of each assessment / moderation together with recommendations for further development as soon after the assessment / moderation as possible.

|   |                          | Accept Code Of Conduct                  |         |  |
|---|--------------------------|-----------------------------------------|---------|--|
|   | Name:                    | 2 A A A A A A A A A A A A A A A A A A A | Accept: |  |
| + | Back to Login     Submit |                                         |         |  |

15. Read through the **Code of Conduct**. You need to click the Accept button. You will not be able to submit without accepting the code of conduct.

#### 16. Click on Submit

17. If want to start again or cancel the application, click on **Back to Login** 

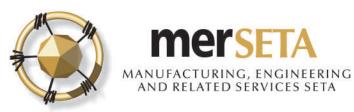

ACKNOWLEDGEMENT OF MODERATOR REGISTRATION APPLICATION Index \*

MANDERCTURENSE, ENGINEERING

@ 4:09 PM (1 hour ago)

18. An email acknowledging application will be sent to the email that has been registered

Dear

Your application dated 24 July 2019 is hereby acknowledged.

Please be advised that the review process may take up to eight (8) weeks. Your application will be evaluated by the ETQA Administrator and should any additional information be required, this will be communicated to you.

Once the evidence received indicates conformance to the registration criteria a recommendation for registration will be made to the ETQA Review Committee after which you will be informed of the decision.

Yours sincerely,

ETQA Administrator

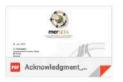

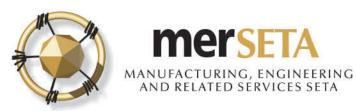

#### merSETA NSDMS NEW REGISTRATION Inbox ×

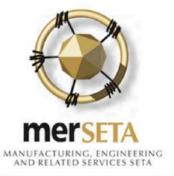

Please confirm your email address.

Your email is: k 1 and your password is: rTWDPXJ

You can change it after you have logged in.

Please note that the link will expire after 72 hours.

Your application may take 5 working day(s) to be processed

Regards

The merSETA team

- If you are a first time NSDMS user on the system, you and you have entered your email address correctly, you will receive a new registrations notification in your email
- If an existing user, login using your system access details
- To confirm the email, click on the confirm link and you will be taken to a new screen

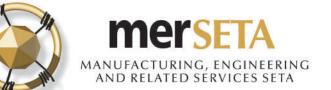

| Email confirmed!<br>Please login to the system. |                                                                                                    |           |
|-------------------------------------------------|----------------------------------------------------------------------------------------------------|-----------|
| Developed and powere                            |                                                                                                    | 5         |
| -                                               | Change Password                                                                                                    | ×         |
|                                                 | Password must be minimum of 8 characters and contain at least<br>at least one numeric character, at least one special character, can<br>name or surname |           |
| 7                                               | New Password *                                                                                                    |           |
|                                                 |                                                                                                    | =1        |
|                                                 | Confirm Password *                                                                                                    | <b>t~</b> |
|                                                 |                                                                                                    | <u>I*</u> |
|                                                 |                                                                                                    |           |

- An email confirmation screen will be displayed
- You must click on login and the system will re-direct you to a page where you are required to enter your email address and system generated password from your email confirmation notification
- A Change Password screen will pop up and you must enter your new password.
- The password must be at least 8 characters lone and must contain at least one caps (i.e. A etc) letter, one numerical character (i.e. 1, 2, 3,4 etc) and one special character (e.g. !@#\$%^\*& etc)

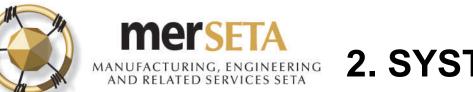

| Password       |              | _ |              |  |  |
|----------------|--------------|---|--------------|--|--|
| <b>.</b>       | Log In       |   |              |  |  |
| ? Forgo        | ot Password? |   |              |  |  |
|                |              |   |              |  |  |
|                |              |   |              |  |  |
| Reset Password | d            |   |              |  |  |
| Reset Password |              |   | Email        |  |  |
|                | il *         |   | <u>Email</u> |  |  |

### **Password Management**

- If you have forgotten your password, go to the Login page and select Forgot Password
- In the screen that pops up, enter your email
- A new password will be sent to your email and you will be required to complete the Change Password process.

#### LEADERS IN CLOSING THE SKILLS GAP

X

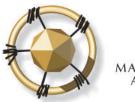

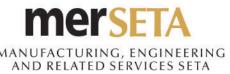

| MANUFACTURING, ENGINEERING<br>AND RELATED SERVICES SETA | 0                      |                    |                  |                     |                 |                  |                       |                   |          |                                          |
|---------------------------------------------------------|------------------------|--------------------|------------------|---------------------|-----------------|------------------|-----------------------|-------------------|----------|------------------------------------------|
|                                                         | Assessor/Modera        | ator Application   |                  |                     |                 |                  |                       |                   |          |                                          |
| ^                                                       | Type Of Application =  | Application Date = | Status =         | Registration Number | Start Date 🚍    | End Date \Xi     | Review Committee Date | Decision Number = | View / E | Edit                                     |
| Profile                                                 | Assessor Registration  | 24 July 2019       | Pending Approval | N/A                 | N/A             | N/A              | N/A                   | N/A               | 0        |                                          |
| Logout                                                  | Moderator Registration | 24 July 2019       | Pending Approval | N/A                 | N/A             | N/A              | N/A                   | N/A               | •        |                                          |
| Dashboard                                               |                        |                    |                  | Page (1             | of 1) Ic < 🕕 >  | ∑I <b>[10 ‡]</b> |                       |                   |          |                                          |
| User Resources                                          |                        |                    |                  |                     |                 |                  |                       |                   |          |                                          |
| ARPL Support                                            | Outstanding Tasks      |                    |                  |                     |                 |                  |                       |                   |          |                                          |
|                                                         | Process Name           | Ŧ                  |                  | Description         |                 | Last Acti        | on User Sta           | atus Due Date     | RAG      | 10 10 10 10 10 10 10 10 10 10 10 10 10 1 |
|                                                         | No records found       | .8                 |                  |                     |                 | J.I.             | ( <u>4</u> )          |                   |          |                                          |
|                                                         |                        |                    |                  | Page (              | l of 1) I < < → | 5 \$             |                       |                   |          |                                          |

- You must log in using your username and password
- Your profile will be available and you will see the status of your respective application
- You can also view the supporting documents that you submitted as well as your application details by clicking on the icon under View/Edit

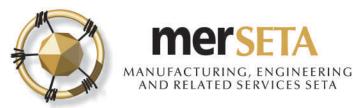

# 3. ASSESSOR/MODERATOR APPLICATION OUTCOME

New task created on merSETA NSDMS portal Inbox ×

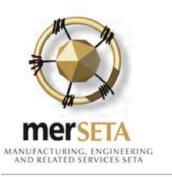

Your Assessor Registration application was rejected please login and view the reason and make the relevant changes.

| Process Name =                     | Description                                                                                                    | Last Action User | Status      | Due Date    | RAG | Viev<br>/<br>Edit |
|------------------------------------|----------------------------------------------------------------------------------------------------|------------------|-------------|-------------|-----|-------------------|
| Assessor/Moderator<br>Registration | Your Assessor Registration application was rejected please login and view the<br>reason and make the relevant changes. |                  | Not Started | 02 Aug 2019 | ۲   | 0                 |

19

19. The merSETA will process the application and, if not approved, you will receive an email notification and task

20. You must login using your user details and click on the icon under **View/Edit** 

#### LEADERS IN CLOSING THE SKILLS GAP

8:34 AM (0 minutes ago)

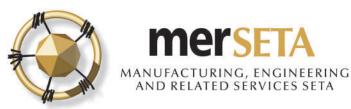

# 3. ASSESSOR/MODERATOR APPLICATION OUTCOME

| Rejection Reason(s)<br>View Rejections <b>21</b> |                                                                                                    |
|--------------------------------------------------|----------------------------------------------------------------------------------------------------|
| Assessor/Moderator Information Code (            | Df Conduct                                                                                                    |
|                                                  |                                                                                                    |
| Type Of Application:                             | A:                                                                                                    |
| Type Of Application:                             | A:<br>22<br>Reason for Rejection                                                                                  |
| Reject Reasons                                   | 22                                                                                                    |
| Reject Reasons<br>Create Date                    | 22<br>Reason for Rejection<br>Expired Qualification/Unit Standard submitted as evidence to                        |
| Reject Reasons Create Date 31 July 2019          | 22<br>Reason for Rejection<br>Expired Qualification/Unit Standard submitted as evidence to<br>support application |

21. Click on the View Rejections button to view the reasons why the submission has not been approved

22. Once you have attended to the issues, click on the Resubmit button and the merSETA will review the submission again

23. If the application is not approved again, you would follow steps 21 and 22 again

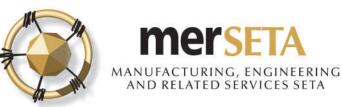

### 4. ASSESSOR/MODERATOR REGISTRATION FINAL OUTCOME – NOT APPROVED

| NODER  | RATOR REGISTRATION APPLICATION OUTCOME Index *                                                                                                    |                                                                                                    | ē                                            |                                                                                                    |  |
|--------|----------------------------------------------------------------------------------------------------|----------------------------------------------------------------------------------------------------|----------------------------------------------|----------------------------------------------------------------------------------------------------|--|
| ome =  |                                                                                                    | C 6:12 PM (2 minutes ago)                                                                                          | <b>☆ </b>                                    |                                                                                                    |  |
|        |                                                                                                    |                                                                                                    |                                              |                                                                                                    |  |
|        | MANUACTURING, INGINEERING<br>AND RELATED SERVICES STA                                                                                                    |                                                                                                    |                                              |                                                                                                    |  |
|        | Dear Ji<br>We regret to inform you that the ETQA Review Committee did not approve your Moderator Registration<br>2019.<br>Yours sincerely,<br>Manager: Quality Assurance |                                                                                                    |                                              | TACTURING, ENGINEERING<br>REATED SERVICES SETA                                                                       |  |
| Modera | tor_Registr                                                                                                    | 31 July 2019<br>Test Address 1<br>Test Address 2<br>Test Address 3<br>Midrand<br>1685<br>Dear 1<br>NEW MODERATOR B |                                              |                                                                                                    |  |
|        |                                                                                                    | Registration application                                                                                           | in at a meeting hel<br>a subject matter expe | Review Committee did not approve your New Moderator<br>Id on 31 July 2019 for the following reason(s):               |  |
|        | Charles you (                                                                                                    | Should you wish, an a<br>appeal must be lodged<br>Yours sincerely,<br>Manager: Quality Ass                         |                                              | ed against the decision of the ETOA Review Committee. The<br>ne calendar month of the ETOA Review Committee Meeting. |  |
|        |                                                                                                    | I                                                                                                    |                                              |                                                                                                    |  |

24. An email will be sent to the email that has been registered to advise of the outcome, if not approved and the reason will be provided in the letter that is enclosed in the email

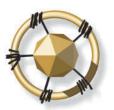

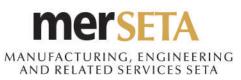

### 4. ASSESSOR/MODERATOR REGISTRATION FINAL OUTCOME - APPROVED

📼 9:52 AM (0 minutes ago) 🟠 🔦

25. An email will be sent to the email that has been registered to advise of the approved outcome

26. Three documents will be included as part of the email

- Assessor/Moderator Registration Certificate
- Letter
- Statement of Qualifications and/or Unit Standards

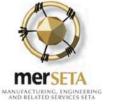

Dear

The merSETA would like to congratulate you for having successfully been registered as an Assessor as per the attached Statement of Results of the Qualification(s) and/or Unit Statement(s).

You are requested to go through the merSETA Quality Assurance & Partnerships policies, particularly the registration of Assessor and the code of good conduct in the Assessor section to acclimatise yourself with them.

Looking forward to you having a fruitful relationship with the merSETA. Enclosed is your certificate.

Yours in Skills Development,

MerSETA Administration

**3 Attachments** 

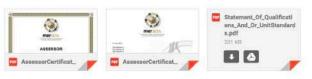

<u>+</u>

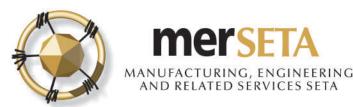

### SUPPORT/ASSISTANCE CONTACT DETAILS

# For further assistance, please contact the merSETA Call Centre: **0861 637 738**

| REGION        | CONTACT NUMBER |
|---------------|----------------|
| GAUTENG SOUTH | 010 219 3000   |
| GAUTENG NORTH | 0861 637 731   |
| EASTERN CAPE  | 0861 637 734   |
| FREE STATE    | 0861 637 733   |
| KWAZULU-NATAL | 0861 637 736   |
| MPUMALANGA    | 0861 637 735   |
| WESTERN CAPE  | 0861 637 732   |